## **Description Générale**

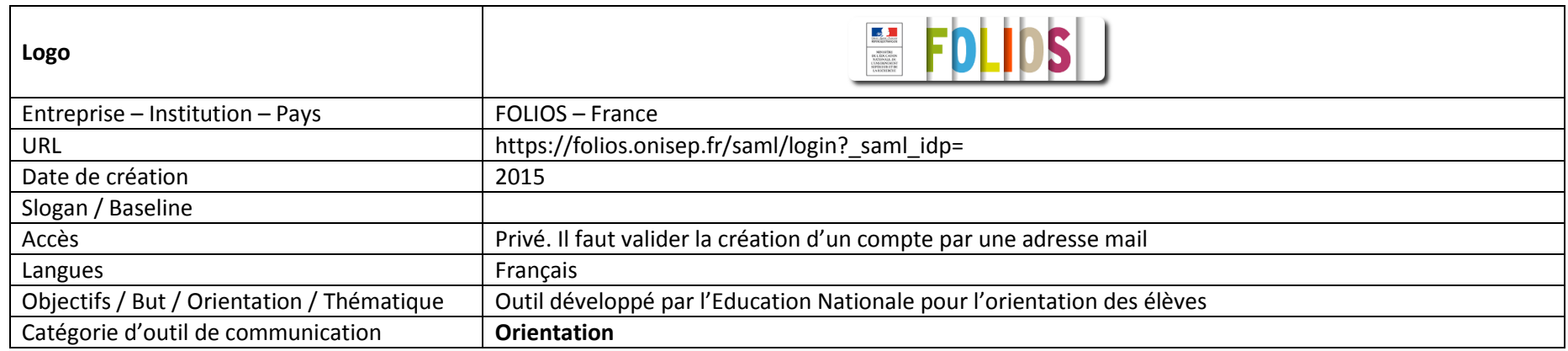

## **Fonctionnalités et Usages**

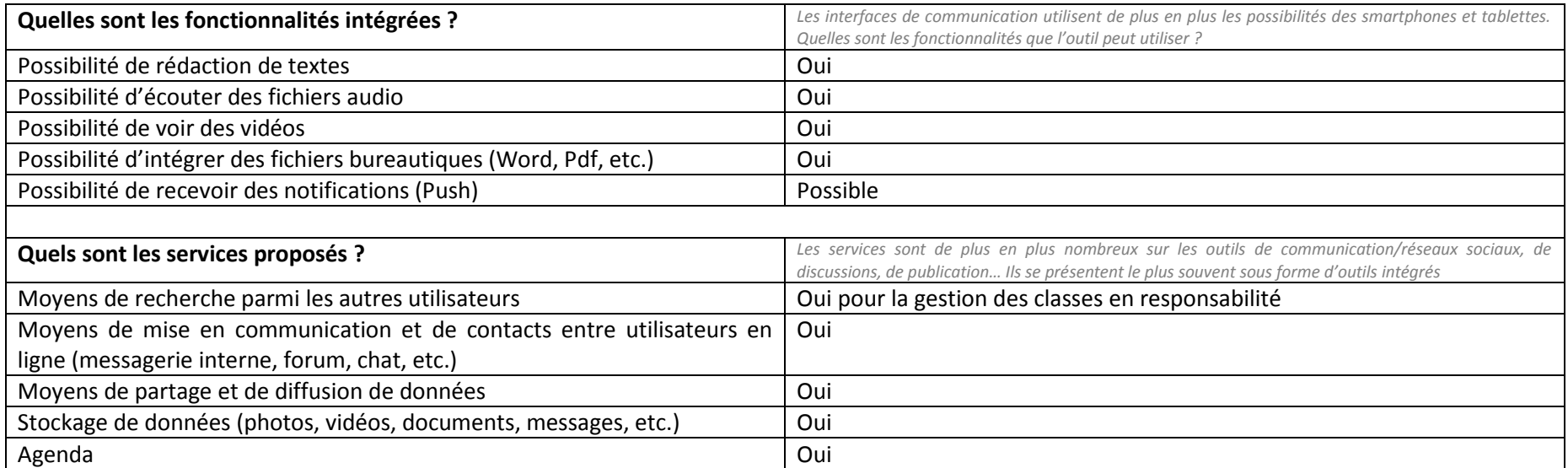

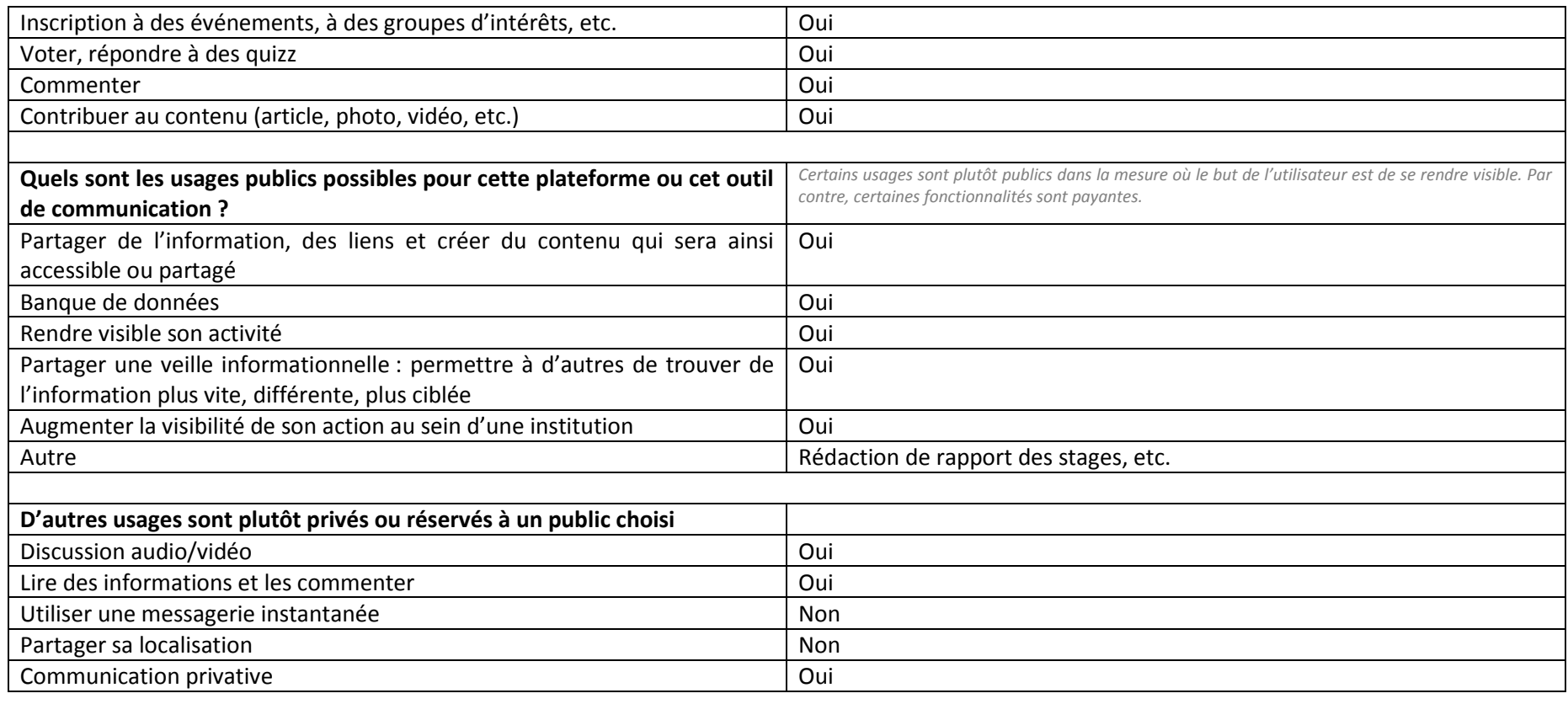

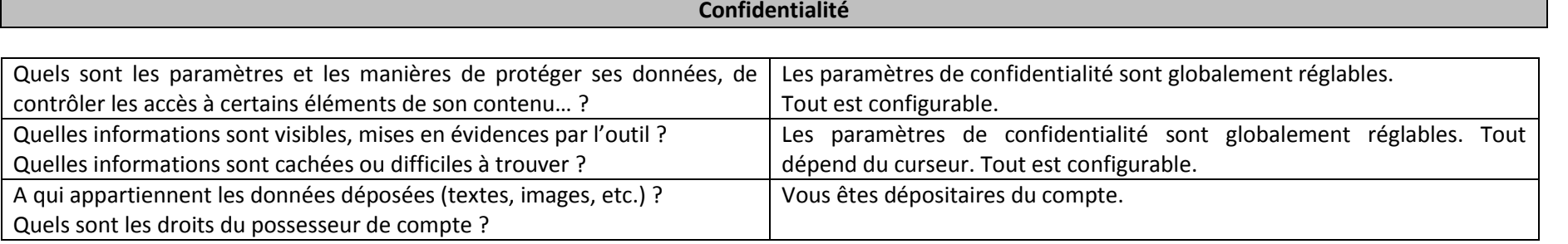

 $\blacksquare$ 

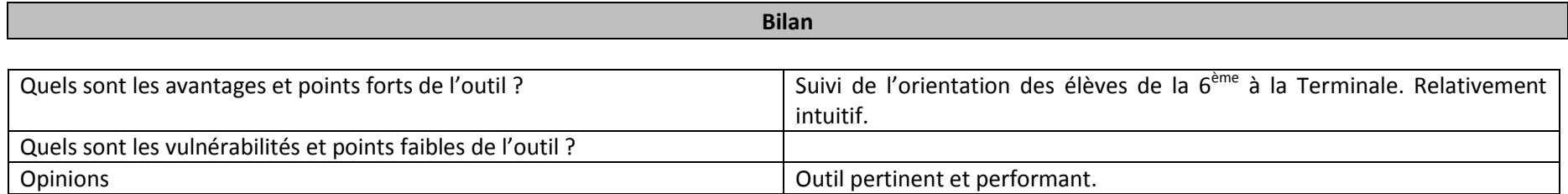